# **Photoshop 2022 (Version 23.4.1) keygen only (LifeTime) Activation Code [Latest-2022]**

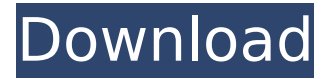

#### **Photoshop 2022 (Version 23.4.1) Crack + Keygen Full Version Download X64**

\* www.photoshop.com \* www.adobe.com/products/photoshop ## PIXAR This American software manufacturer produces blockbuster movies like the Toy Story series, among many other movies. The software includes tools to make digital color images. It is known for the most precise color matching system. It is designed for people who work in a creative industry. The software is designed to work on Windows, Macintosh, and Linux computers. It is available as both a standalone version and as a part of the Creative Suite bundle (www.pixar.com/creativesuite). \* www.pixar.com \* www.adobe.com/products/photoshop \* www.adobe.com/products/illustrator ## PROPANE CO. This American company manufactures gas tanks for vehicles and provides alternative fuels for vehicles. Its products include a wide range of accessories for gas tanks including hoses, filler caps, and valve stems. It is commonly associated with gas stations and gas usage. Product offerings include fluid level controllers, gas caps, and fume pumps. The products are designed for electronic integration, and they are commonly purchased by dealerships who repair vehicles. \* www.propane.com \* www.propane.com/products ## PROMPTIVE This American company specializes in promoting the customers' brands through advertising. As an example, a typical client might be a manufacturer of a specific component. Promotional items might consist of pens, clothing, and other trinkets. Promptive is known for its creativity and customer service. It works with smaller clients, some of whom are developing a brand identity for the first time.  $*$  www.promptive.com  $*$  www.promptive.com/blog  $#$ PURINA This American company manufactures pet food and treats. Purina, shown on the left, manufactures dog food. Their food has dogs as its primary target market. Purina is commonly known as "Purina." \* www.purina.com \* www.purina.com/products ## QCOR QCor makes tools and tools for industrial use. Its products include, among others, grinders, saws, and related tools. They are sometimes used for heavy-duty projects. QCor was incorporated in California in 1938.

#### **Photoshop 2022 (Version 23.4.1) Crack + Activation**

Today, we will learn how to install and run Adobe Photoshop Elements in macOS, Ubuntu and Windows. Running Photoshop Elements in macOS Adobe Photoshop Elements is available in macOS as a ".pkg" file. To get started, we will use a free program called Pavtube Video Converter Ultimate 2020. The program is free for home use and supports Windows, macOS and Linux. Go to www.pavtube.com/video-converter-ultimate/ for the download and installation. Please ensure that you have macOS Mojave 10.14 and macOS Catalina 10.15.3 installed on your computer. It's now time to run the program. Click the link below and then select the macOS download. After the download is complete, run the program and wait for the setup to finish. A "Setup Success" screen

will display. Click "Yes" to the "Authorize This Application" question that will appear. Navigate to the top menu ("File", "Close", "Exit", "Set Up", "Open") and select "Set Up". Click "Install". Wait for the installation to finish and then click "Finish". The program will now be ready to be launched. Follow the on-screen instructions to complete the installation. The program will now be ready to be launched. Navigate to the macOS desktop using Finder by pressing the keyboard shortcut "Cmd+Shift+H". Once the application is launched, click the icon on the macOS desktop to launch the program. The program's program screen will appear. Click the Install button. Follow the on-screen instructions to complete the installation process. Open the Photoshop Elements application by opening the Photoshop Elements application on your desktop. Now click the icon on the desktop to run the application. A new window will appear. Click the Install button. Follow the on-screen instructions to complete the installation process. The program will now be ready to be launched. Click the icon on the desktop to open the application. Launching Photoshop Elements on macOS Loading Photoshop Elements opens when it is launched. You can't import Photoshop files into Elements 388ed7b0c7

## **Photoshop 2022 (Version 23.4.1) Download PC/Windows**

All of Photoshop's text tools, including the Typography panel and the Insert menu, can be found on the Format tab. In this part of the guide, we'll look at the tools that enable you to edit the type of an image. The most common type of editing is that which changes the characters in an image. This is typically done using the Glyph panel, which allows you to add special text effects to an image. The Basics In this section, we'll show you how to add text to an image in Photoshop. In doing so, we'll cover: The various features of the Glyph panel, including the menu, buttons, and drop-down menu How to add new glyphs to the Glyph panel Using the Glyph panel's menu options Working with the Glyph panel Adding a special symbol to an image We'll also demonstrate how to insert an emblem to the top right corner of an image. General The first thing you do is open the image you wish to add text to. You can either click the Open button in the upper-left corner, or double-click on the file in the Window sidebar. Once you open your image, the text can be added to it. To do so, click the text tool in the Tools panel, or go to Image | Type | Add Text. Just like in most programs, you can also insert text by typing it in the text box. The tools in the text tool window are: Text Frame You can use the Text Frame tool to create rectangular or other-shaped boxes to add text to. You can use the Frame tool to rotate the type, and click the Rotate Tool (an arrow) to rotate it. Highlight the type you want to add to the frame, and press Enter or click OK to add it. The new text will be added to the frame. Elliptical and Rounded Rectangle A rounded rectangle allows you to use the Rounded Rectangle tool to add rounded corners to any text frame. You can use the Elliptical option to draw a rounded rectangle. You can use the Tiled option to repeat the corner of the rectangle. You can use the Miter option to make corners on the rectangle be like a triangle. You can use the Round Cap option to make the corners be round.

## **What's New in the?**

"You're welcome" — Gini Dietrich "Your mother must be proud of you" — Ron Reagan But I had to tell Reagan, "You're welcome." I was still mad at Reagan for killing my mother. I was still mad at Reagan for living in the Los Angeles of the 1970s, when my mother and father and I were its center. "It's a blessing to be here. It's a blessing for all of us." "I'm sorry," Reagan said. "Sorry that I didn't get in earlier. Sorry I was late. And I'm sorry if I missed seeing your mother, because I know she'd have been so happy to meet me. So happy." I kept my eyes down. I couldn't stand to look at Reagan. He was faking. "I know. I'm sorry that I wasn't around when your mother was alive. But I'm here now. I'm here now." He pointed at me, then at the stage, then back at me. "And I want to be here." Ron Reagan wouldn't meet my eye again. "You're right. I know it was you. Your voice, your mind. But it wasn't my intention to hurt you or hurt your mother. I didn't plan for any of this. I only wanted—" "You only wanted what? You wanted to put me in my place? I guess you weren't afraid of me then. I guess you weren't afraid of any of us. And you were afraid to say it, I guess. That's why you didn't come back. Maybe if you had, my mom would still be alive. Maybe if you had talked to me then, I would have thanked you for it. But you didn't come back then, so I'll thank you now. I'm glad that you're here. I'm glad that I can have this time with you. And I'm sorry that I missed you before. Sorry." "It'

## **System Requirements:**

NVIDIA: Minimum: Requires DX9, OpenGL 2.0 OS: Windows XP, Vista, Windows 7 Processor: Dualcore CPU Memory: 3 GB RAM Video: 1024×768 display (800×600 recommended for DX11) Storage: 2 GB available space Sound Card: DTS or 5.1 surround-sound headphones are recommended.

Related links:

<https://www.ccp.edu/system/files/webform/admissions/2022/jul/wallshad878.pdf> <https://openaidmap.com/adobe-photoshop-2021-version-22-5-free-win-mac-updated-2022/> <http://www.ndvadvisers.com/?p=> <https://sarahebott.org/adobe-photoshop-2021-full-license-torrent/> [https://orangehive.in/wp-content/uploads/2022/07/Adobe\\_Photoshop\\_CC\\_2015\\_version\\_17.pdf](https://orangehive.in/wp-content/uploads/2022/07/Adobe_Photoshop_CC_2015_version_17.pdf) [https://telebook.app/upload/files/2022/07/kaPPMLn9LQ39neVnkYaH\\_05\\_07df588b5991ebb01c8ea53e](https://telebook.app/upload/files/2022/07/kaPPMLn9LQ39neVnkYaH_05_07df588b5991ebb01c8ea53e9e1659fd_file.pdf) [9e1659fd\\_file.pdf](https://telebook.app/upload/files/2022/07/kaPPMLn9LQ39neVnkYaH_05_07df588b5991ebb01c8ea53e9e1659fd_file.pdf) <https://www.hibbardelectrics.com/system/files/webform/ramebirt35.pdf> <https://healinghillary.com/photoshop-cc-2019-version-20/> [https://social.urgclub.com/upload/files/2022/07/lN76BVJPqe6Nhxfauxlb\\_05\\_07df588b5991ebb01c8ea](https://social.urgclub.com/upload/files/2022/07/lN76BVJPqe6Nhxfauxlb_05_07df588b5991ebb01c8ea53e9e1659fd_file.pdf) [53e9e1659fd\\_file.pdf](https://social.urgclub.com/upload/files/2022/07/lN76BVJPqe6Nhxfauxlb_05_07df588b5991ebb01c8ea53e9e1659fd_file.pdf) <https://dpt.duhs.duke.edu/system/files/webform/Photoshop-2021-version-22.pdf> <https://copasulassessoria.com.br/advert/photoshop-2021-crack-for-pc/> [http://www.studiofratini.com/photoshop-cs4-keygen-crack-serial-key-with-license-code-free](http://www.studiofratini.com/photoshop-cs4-keygen-crack-serial-key-with-license-code-free-download-2022/)[download-2022/](http://www.studiofratini.com/photoshop-cs4-keygen-crack-serial-key-with-license-code-free-download-2022/) <https://beddinge20.se/wp-content/uploads/2022/07/alakeel.pdf> <https://www.travelmindsets.com/adobe-photoshop-2022-hack-torrent-activation-code-for-windows/> <https://mandarinrecruitment.com/system/files/webform/lotqua823.pdf> [https://www.north-reading.k12.ma.us/sites/g/files/vyhlif1001/f/uploads/sc\\_2021-22\\_final\\_goals.pdf](https://www.north-reading.k12.ma.us/sites/g/files/vyhlif1001/f/uploads/sc_2021-22_final_goals.pdf) [https://followgrown.com/upload/files/2022/07/i2O3PuQHaEF5dvAjHjiF\\_05\\_07df588b5991ebb01c8ea5](https://followgrown.com/upload/files/2022/07/i2O3PuQHaEF5dvAjHjiF_05_07df588b5991ebb01c8ea53e9e1659fd_file.pdf) [3e9e1659fd\\_file.pdf](https://followgrown.com/upload/files/2022/07/i2O3PuQHaEF5dvAjHjiF_05_07df588b5991ebb01c8ea53e9e1659fd_file.pdf) [https://obscure-cove-57643.herokuapp.com/Adobe\\_Photoshop\\_2021\\_Version\\_222.pdf](https://obscure-cove-57643.herokuapp.com/Adobe_Photoshop_2021_Version_222.pdf) [https://www.vsv7.com/upload/files/2022/07/kRq57cjFIOsf3WbhytIc\\_05\\_2e9d94169b9765fa4a6ea5ec](https://www.vsv7.com/upload/files/2022/07/kRq57cjFIOsf3WbhytIc_05_2e9d94169b9765fa4a6ea5ecd41eda62_file.pdf) [d41eda62\\_file.pdf](https://www.vsv7.com/upload/files/2022/07/kRq57cjFIOsf3WbhytIc_05_2e9d94169b9765fa4a6ea5ecd41eda62_file.pdf) <https://secondhandbikes.co.uk/advert/adobe-photoshop-2022-nulled-product-key-full/> <https://healinghillary.com/photoshop-2022-version-23-1-keygen/> <http://zabarang.com/wp-content/uploads/2022/07/casscroa.pdf> [https://www.reperiohumancapital.com/system/files/webform/Adobe-](https://www.reperiohumancapital.com/system/files/webform/Adobe-Photoshop-2021-Version-2241_2.pdf)[Photoshop-2021-Version-2241\\_2.pdf](https://www.reperiohumancapital.com/system/files/webform/Adobe-Photoshop-2021-Version-2241_2.pdf) <https://www.ltabuyinggroup.co.uk/system/files/webform/food/photoshop-cc-2018-version-19.pdf> <https://clusterenergetico.org/2022/07/04/adobe-photoshop-cs5-serial-number-and-product-key-crack/> <https://bodhibliss.org/photoshop-2021-version-22-5-1-jb-keygen-exe-free-license-key-2022/> <http://www.nkp2day.com/adobe-photoshop-2021-version-22-4-2-latest/> [https://friendship.money/upload/files/2022/07/bSHFvy4Cq3HwbWuYcom7\\_05\\_07df588b5991ebb01c8](https://friendship.money/upload/files/2022/07/bSHFvy4Cq3HwbWuYcom7_05_07df588b5991ebb01c8ea53e9e1659fd_file.pdf) [ea53e9e1659fd\\_file.pdf](https://friendship.money/upload/files/2022/07/bSHFvy4Cq3HwbWuYcom7_05_07df588b5991ebb01c8ea53e9e1659fd_file.pdf) <https://www.golfmotion.com.au/sites/default/files/webform/Photoshop-2021-Version-224.pdf> [http://manukau.biz/advert/photoshop-2022-version-23-1-crack-file-only-incl-product-key-free-](http://manukau.biz/advert/photoshop-2022-version-23-1-crack-file-only-incl-product-key-free-download/)